#### Секция «Физическая география, картография и ГИС»

## Расчет карт NDVI по данным Sentinel-2 с помощью MATLAB

#### Научный руководитель – Калдыбаев Азамат Алмасханович

### Алпысбай Маруа Айболқызы

Аспирант

Казахский национальный университет имени аль-Фараби, Факультет географии и природопользования, Алматы, Казахстан E-mail: marua96a@gmail.com

С тех пор, как агрономы и ученые начали использовать вегетационный индекс с 1973 года, индекс растительности с нормализованной разницей (NDVI) стал одним из наиболее успешных инструментов для простой и быстрой оценки здоровья растений и сельскохозяйственных культур. На сегодняшний день NDVI является наиболее распространенным индексом растительности, полученным с помощью дронов, данных спутниковых снимков и используемым в точном земледелии.

Как работает NDVI и какие данные нужны для вычислительной операций? Нормальное, здоровое растение будет поглощать синий и красный свет и отражать зеленый свет, поэтому они кажутся зелеными для наших глаз. С зеленым видимым светом растения также отражают ближний инфракрасный свет (NIR). Этот тип света, который невидим для человеческого глаза, не используется для процесса фотосинтеза, и чем здоровее растение, тем больше отражается свет NIR. Таким образом математически сравнивая красный и ближний инфракрасные световые сигналы, можно отличить растение от не-растения и здоровое растение от больного растения. В результате вычислении вегетационный индекс будет варьироваться между -1 и 1. Значения NDVI между -1 и 0 соответствуют нерастительным поверхностям, у которых коэффициент отражения в красном цвете больше, чем коэффициент отражения в NIR. Это могут быть поверхности, такие как здания, вода или почва. Значение почвы близко к 0. Значения растений колеблются от 0,1 до почти 1, и, как было указано ранее, чем выше значение NDVI, тем больше их плотность и более здоровая растительность [1]. Как правило, если вы хотите увидеть изменение растительности с течением времени, то вам придется выполнить атмосферную коррекцию. Для вычислительных операций нужны такие спутники, как Sentinel-2, Landsat и SPOT, которые производят красные и ближние инфракрасные изображения. Расчет значения NDVI оказывается чувствительным к ряду возмущающих факторов, включая атмосферные эффекты, облака, почвенные эффекты, анизотропные эффекты, спектральные эффекты, модифицируемую проблему площадных единиц (MAUP).

Для моей работы использовались космические снимки спутника дистанционного зондирования Земли Европейского космического агентства Sentinel-2, а также пакет прикладных программ для решения задач технических вычислений Matlab [2]. Спутниковые данные взяты на даты 11 мая и 30 июня 2019 года. На третьей колонке синий цвет означает не измененные, а темно красный цвет измененные места при сравнений результатов обработки данных на 11 мая и 30 июня 2019 года (рис. 1).

### Источники и литература

- 1) Pettorelli, N., Ryan, S., Mueller, T., Bunnefeld, N., Jedrzejewska, B., Lima, M., Kausrud, K. The Normalized Difference Vegetation Index (NDVI): unforeseen successes in animal ecology // Climate Research. 2011, № 46(1). p. 15–27.
- 2) Trauth, M.H. MATLAB Recipes for Earth Sciences. Springer International Publishing. 2015.

# Иллюстрации

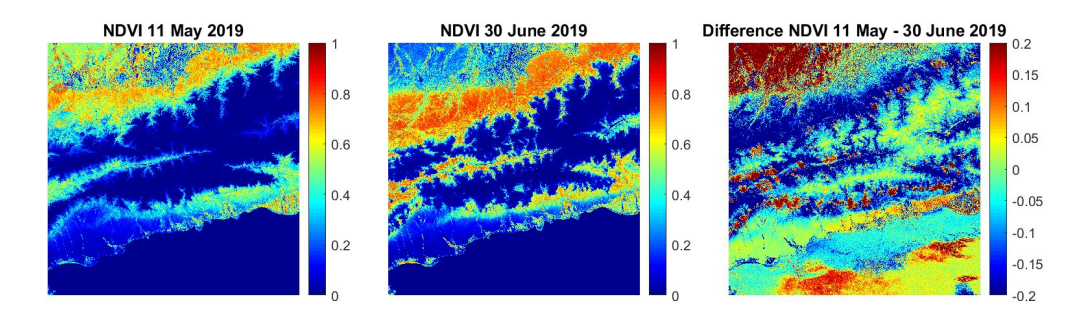

Рис. 1. Результаты вычислений вегетационных индексов на территорию южной части Казахстана